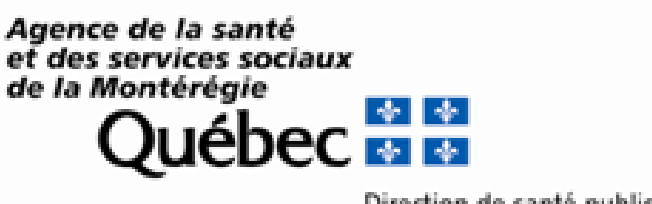

Direction de santé publique

#### De nouvelles approches d'enquête épidémiologique Analyses spatiales

Eric Levac, MD Direction de santé publique de la Montérégie Mardi 8 avril 2014

# Introduction (1)

- Est-ce vraiment un nouveau domaine?
- Triade épidémiologique: temps, **lieu**, personne
- Exemple: épidémie de Choléra, Londres, 1854

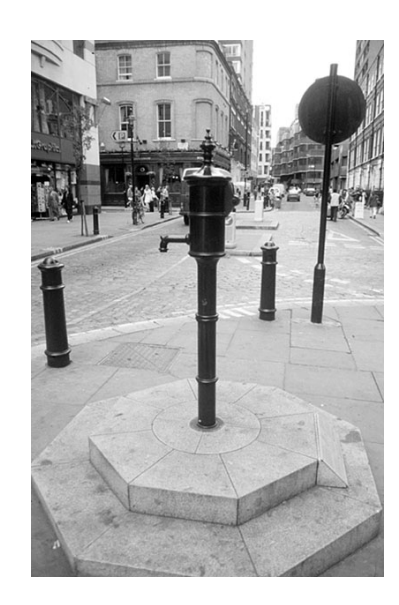

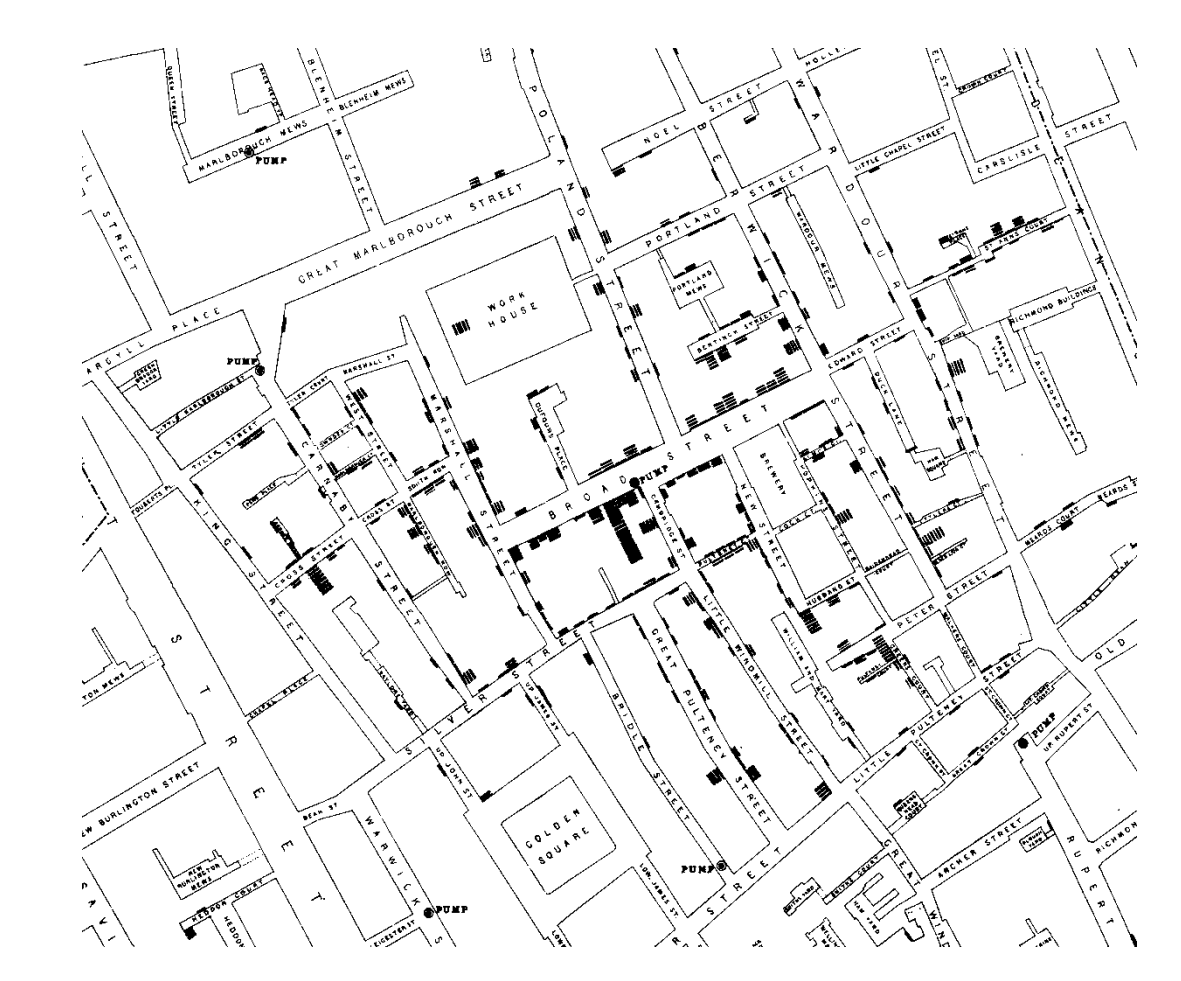

# Introduction (2)

- Qu'est-ce qui explique l'essor de ce domaine?
	- Progrès technologiques (outils)
	- Augmentation de la rapidité et (surtout) de la capacité de stockage des ordinateurs
		- Taille des bases de données en giga-octets (téra-octets?).
		- Exemples: openstreetmap.org, googlemaps.com.
	- GPS (« Global Positioning System»)
	- Diminution des coûts
	- Assiste-t-on à la «démocratisation» de cette discipline?

# Discipline multidisciplinaire

- Requiert expertise en:
	- Mathématiques (géométrie 2D, 3D)
	- Informatique (bases de données)
	- Géomatique (logiciels)
	- Épidémiologie
	- Géographie
	- Communication
	- (autres?)
- Illustrer concepts clés par des exemples.

#### Exemple 1

Analyse spatiale de la giardiase en Montérégie, 2001-2007

Avant-propos

- Giardiase: maladie entérique causée par un parasite intestinal (*Giardia lamblia*)
- Montérégie: régions socio- sanitaire (RSS) de la province de Québec (1,5 million d'habitants). Elle comprend 11 Centres de Santé et de Services Sociaux (CSSS).
- Constatation par la direction de santé publique d'un taux plus élevé de giardiase dans le RLS Haute-Yamaska en 2005.
- La parasite (comme tout autre agent infectieux) ne se préoccupe pas des divisions médico-administratives.

Source: Perron, L. et al. Rapport annuel 2006. Les maladies infectieuses en Montérégie. Juin 2007, DSP Montérégie.

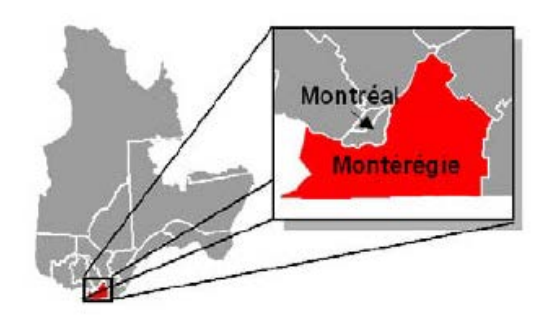

Incidence annuelle moyenne par 100 000 des cas de giardiase par CSSS, Montérégie, 2004-2006

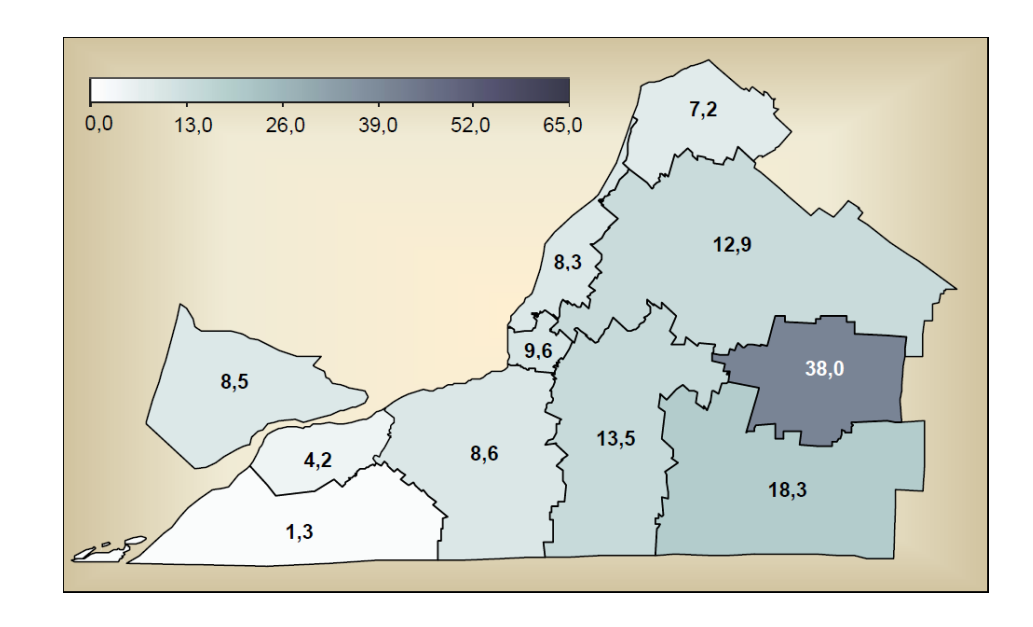

- Sources des données #1
	- Registre central MADO (maladies à déclaration obligatoire).
	- Procédure de géocodage: procédure qui consiste à déterminer les coordonnées géographiques (longitude et latitude) à partir d'une adresse civile.
		- Nécessite une base de données d'adresses et de coordonnées
		- Peut se faire automatiquement (nécessite un logiciel), ou manuellement (petit nombre d'adresses).
		- Malgré l'automatisation, un pourcentage d'adresses devront être géocodées manuellement (corrections d'erreurs de saisie, fusions municipales, noms alternatifs).
		- Expériences registre MADO: 70% automatique, 30% manuel (peut varier).
	- ATTENTION: problème de confidentialité si on utilise des services publics (e.g. google Maps).
		- Un service de géocodage est disponible à l'INSPQ.

- Sources des données #1 (suite)
	- Critères inclusion/exclusion:
		- Exclusion des cas acquis à l'étranger (voyages)
		- Inclusion seulement du 1<sup>er</sup> cas chronologiquement découvert à une même adresse, ou du 1<sup>er</sup> cas découvert lors d'une éclosion (analyses avec et sans ce critère)
		- Un problème persiste: seule l'adresse de résidence est disponible, ce n'est pas nécessairement le lieu réel d'acquisition

#### • Source de données #2

- Données de recensement (aires de diffusion)
	- Il s'agit de la plus petite surface pour laquelle des données de population sont disponibles (Statistique Canada)
	- Utilisées pour faciliter le recensement: 400-800 personnes approximativement
	- Problème « géométrique» : découpage différent entre recensement 2001 et recensement 2006.

- Source de données #3
	- Tracés des bassins hydrographiques
		- Définition: zone d'un territoire qui recueille et draine les eaux pluviales dans un même cours d'eau.

#### Représentations Carte #1: points

- Un point  $=$  un cas.
- Volontairement rapetissée (confidentialité)
- Ne permet pas d'identifier le problème: concentration de points aux endroits où se concentrent les populations: ca ne correspond pas nécessairement à un taux plus élevé.
- Attention: «reverse geocoding»

Cas de giardiase, Montérégie, 2001-2007 (avec critère d'exclusion)

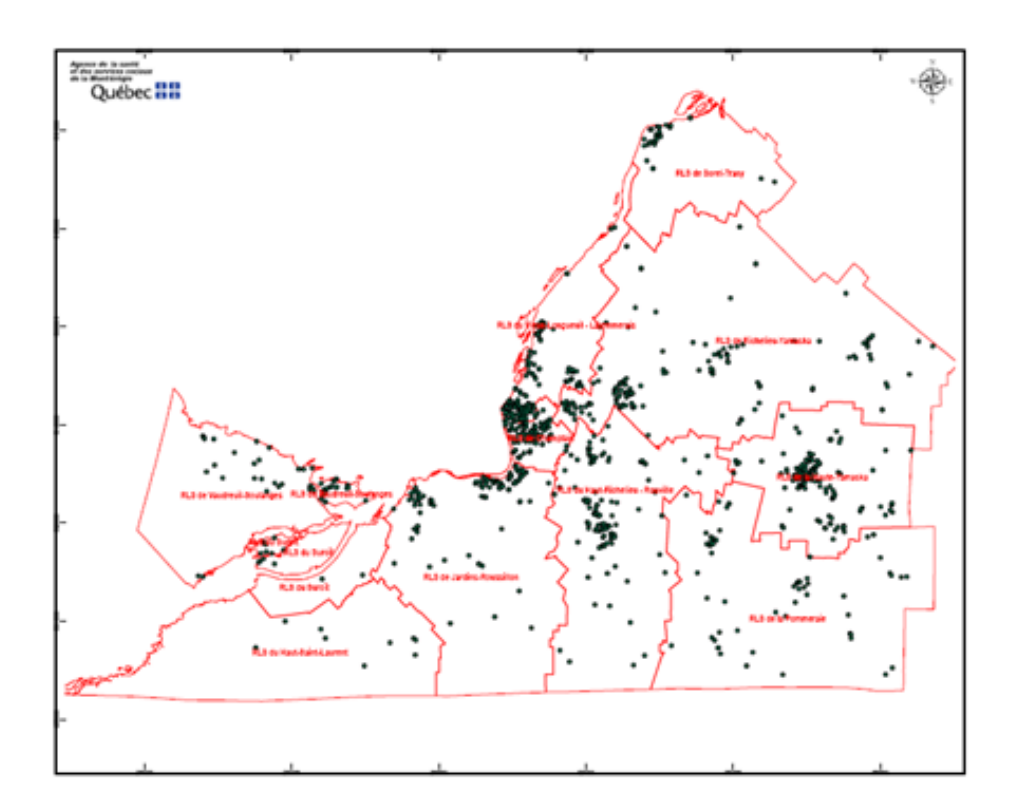

#### Représentations

#### Carte #2: cartogramme

- Déformation du territoire de sorte que les surfaces soient proportionnelles à la population.
- Volontairement rapetissée (confidentialité)
- Évite le problème de densité de population
- Permet de garder l'emplacement des cas
- Par contre, difficulté de reconnaître le territoire

Cartogramme des cas de giardiase, Montérégie, 2001-2007 (avec critère d'exclusion)

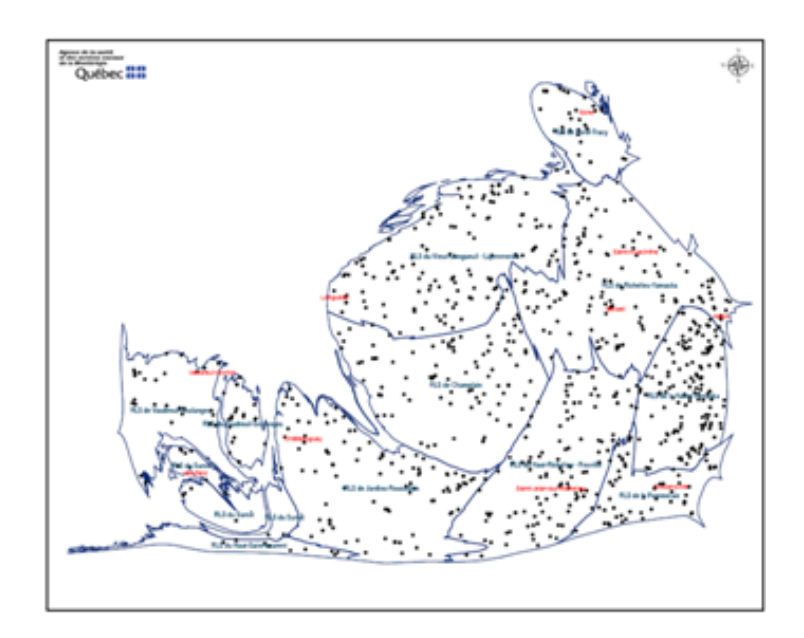

#### Représentations Carte #3: carte par taux (choroplèthe)

- Code de couleur en fonction du taux d'incidence
- Pas de problème de confidentialité (ou presque)
- Évite le problème de densité de population
- Utilisation de petites surfaces (aires de diffusion) pour minimiser le problème des divisions «administratives»
- Décompte du nombre de points (cas) dans chaque polygone. Division par la population donne taux d'incidence.
- Problème de petits nombres: effet de «damier».

Taux d'incidence de giardiase par aire de diffusion, Montérégie, 2001-2007 (avec critère d'exclusion)

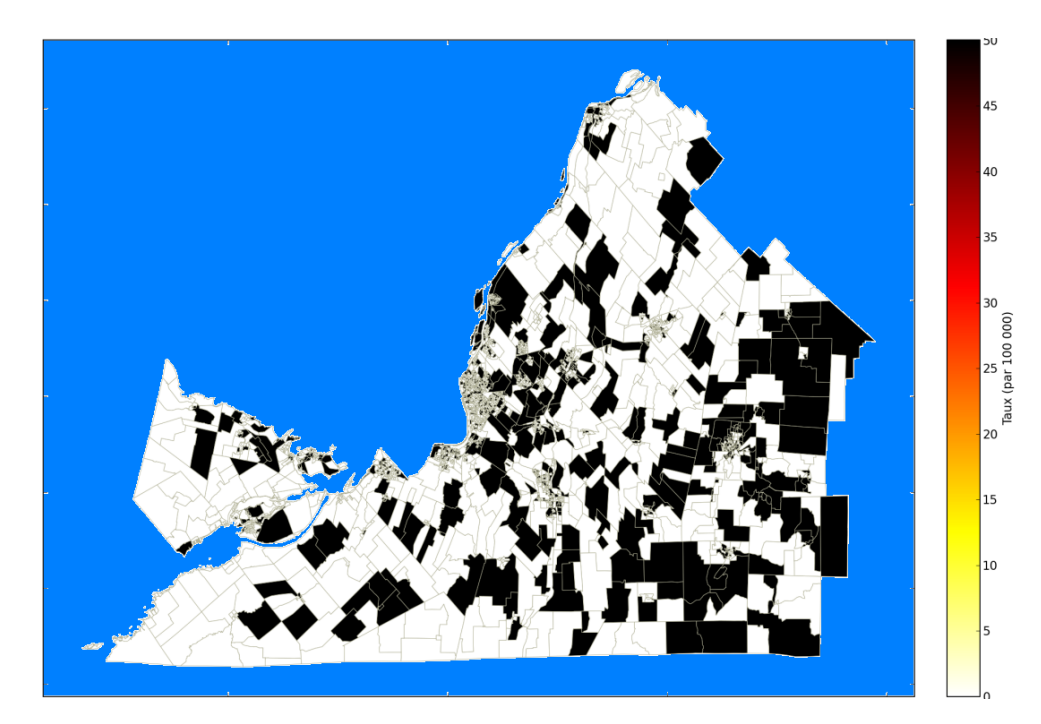

#### Représentations Carte #4: taux lissés

- Concept s'apparentant à une moyenne mobile.
- Regroupement des AD voisines, en partant du plus proche voisin, jusqu'à obtention d'un nombre minimum de population (personnes-années).
- Choix du paramètre de lissage: compromis «vision globale--macro» versus «vision rapprochée--micro»
- Ca dépend de ce qu'on veut représenter.
- «Problème» potentiel aux frontières
- «Problème» potentiel dans les zones avec très faible densité de population (ca restera toujours un problème).

Taux d'incidence de giardiase par aire de diffusion, Montérégie, 2001-2007 (avec critère d'exclusion)

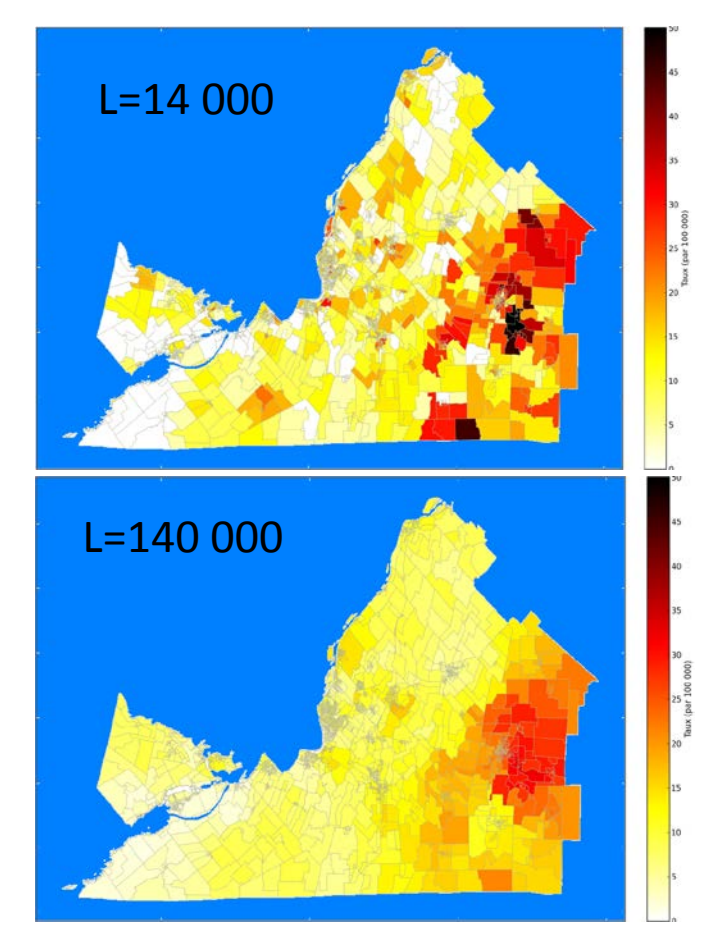

#### Analyse #1 **SatScan**

- Il s'agit d'un algorithme (d'une méthodologie) permettant de détecter des agrégats. (Algorithme Monte Carlo).
- La détection peut se faire en fonction du lieu (agrégats spatiaux), du temps (agrégats temporels) ou des deux (agrégats spatio-temporels).
- Un logiciel est disponible gratuitement ([www.satscan.org\)](http://www.satscan.org/)
- Il y a cependant un très grand nombre de paramètres à régler.
- Les résultats peuvent varier grandement en fonction des choix de paramètres.
- L'analyse permet d'obtenir une valeur «p» (seuil de signification statistique) pour les agrégats détectés.

Localisation des agrégats, sous-région de la Montérégie, 2001-2007 Statistique de balayage spatiale (SatScan, taille d'agrégat maximum : rayon de 15 km)

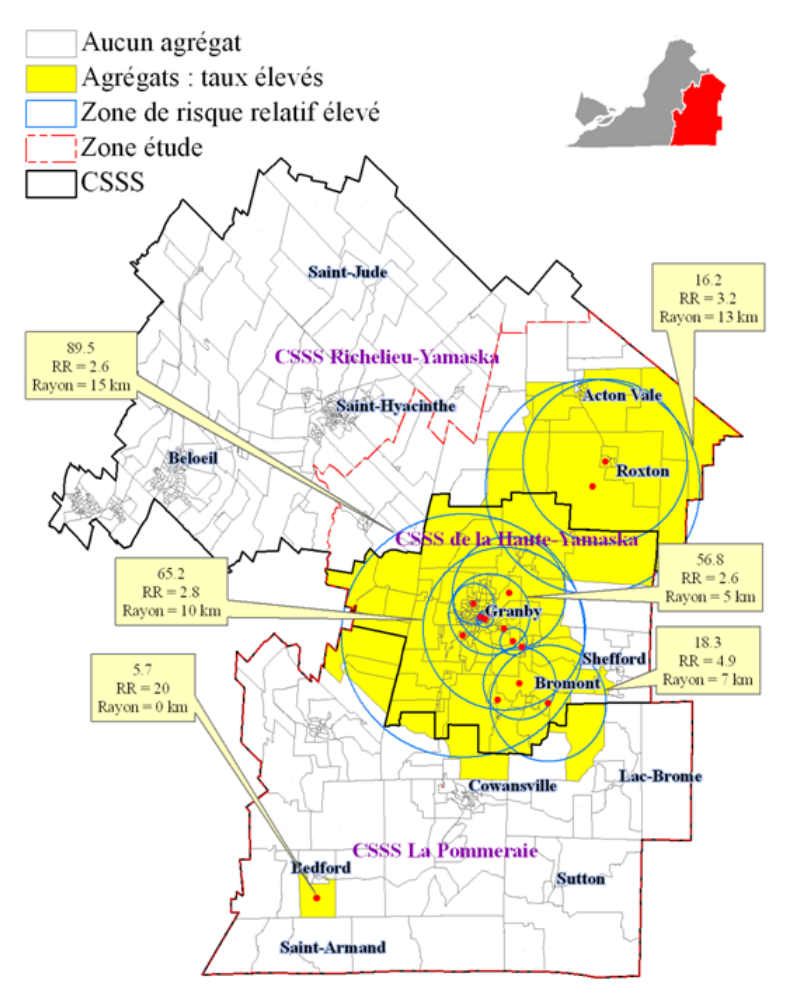

Analyse #2 Comparaison visuelle

- Comparaison des taux lissés (voir représentations précédentes) avec les tracés des bassins versants.
- Hypothèse selon laquelle la giardiase peut être reliée à l'eau.
- Correspondance visuelle avec certains sous bassins versants. (Le découpage n'est pas parfait car les frontières médico- administratives ne sont pas établies en fonction des bassins versants)
- Confirmation avec test statistique classique (Chi-carré, résultat significatif).

Comparaison des taux d'incidence lissés de la giardiase avec les limites des sous-bassins versants de la rivière Yamaska, Montérégie, 2001-2007

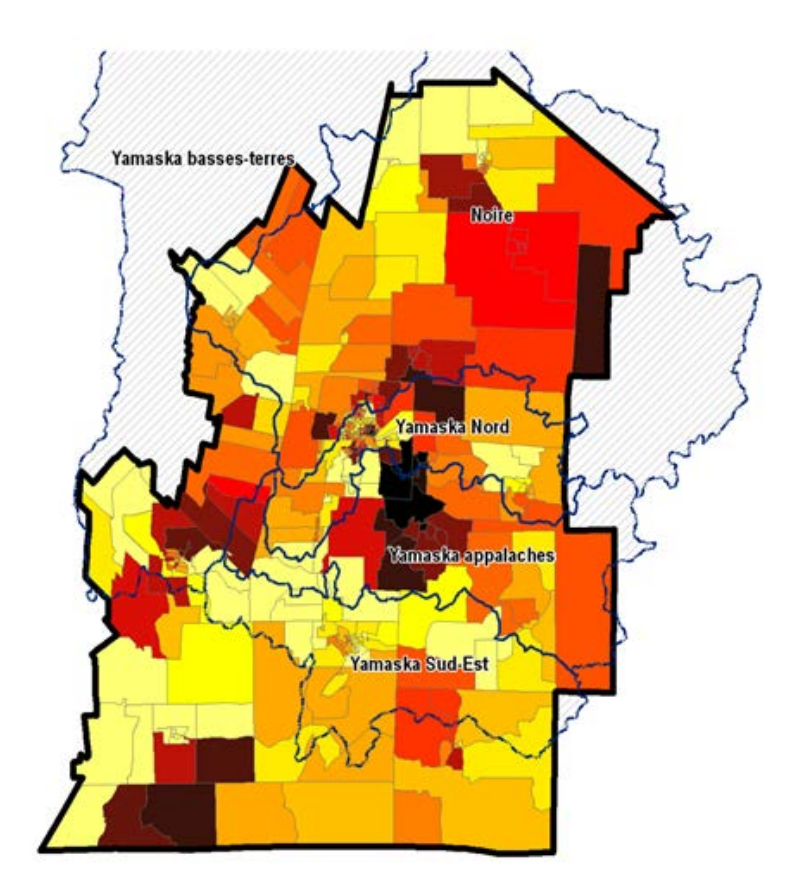

# Exemple 2: légionellose

- Contexte
	- Éclosion d'envergure à Québec en 2012
	- Changements de réglementation concernant les tours de refroidissement à l'eau (TRE). Signalement, par les exploitants de TRE, de résultats anormaux de prélèvements de TRE.
	- Processus en cours [sujet à changement]
- Définition du problème
	- Essayer de déterminer le lien entre un cas humain de légionellose (déclaration MADO) et des résultats de prélèvements environnementaux (TRE).
- Présentation d'un exemple fictif, en se limitant uniquement aux aspects reliés aux analyses spatiales.

# Exemple 2: légionellose

- Généralités
	- Légionellose: maladie causée par la bactérie *Legionella pneumophila*.
	- Plusieurs formes cliniques, dont une grave qui se manifeste par une pneumonie.
	- Il s'agit une bactérie ubiquitaire dans l'environnement, notamment dans les eaux chaudes (principalement celles causées par l'activité humaine)
	- Absence de transmission personne-à-personne.
	- Rayon de dispersion inconnu, mais serait de l'ordre du kilomètre (ou davantage).
	- Intervalle de temps à déterminer (avant analyse anormale, après retour à la normale).
- Comment utiliser des outils d'analyse spatiale dans ce contexte?

# Exemple 2: légionellose

Cas fictif  $(*)$ 

– Adresse du cas + adresse de la TRE: géocodage

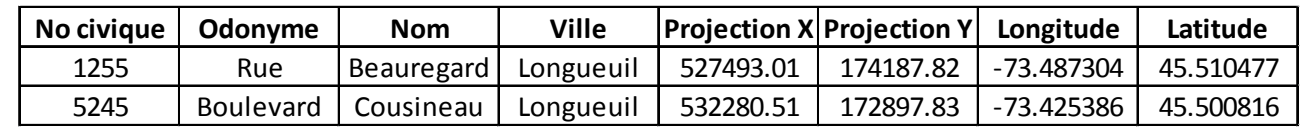

- Utiliser tous les lieux fréquentés rapportés par la personne (pas seulement l'adresse de résidence)
- S'applique, bien entendu, si la personne n'a pas séjourné à l'extérieur de la région.
- Calcul de distance
	- Mesurer distance avec logiciel
	- Utiliser théorème de Pythagore
- Démarche en cours d'élaboration.

(\*) cas purement fictif (pour des raisons évidentes de confidentialité); il s'agit des adresses de la DSP Montérégie—il n'y a pas eu de légionellose à ces endroits. Source: M. Tremblay, DSP Montérégie, 2013 (remerciements)

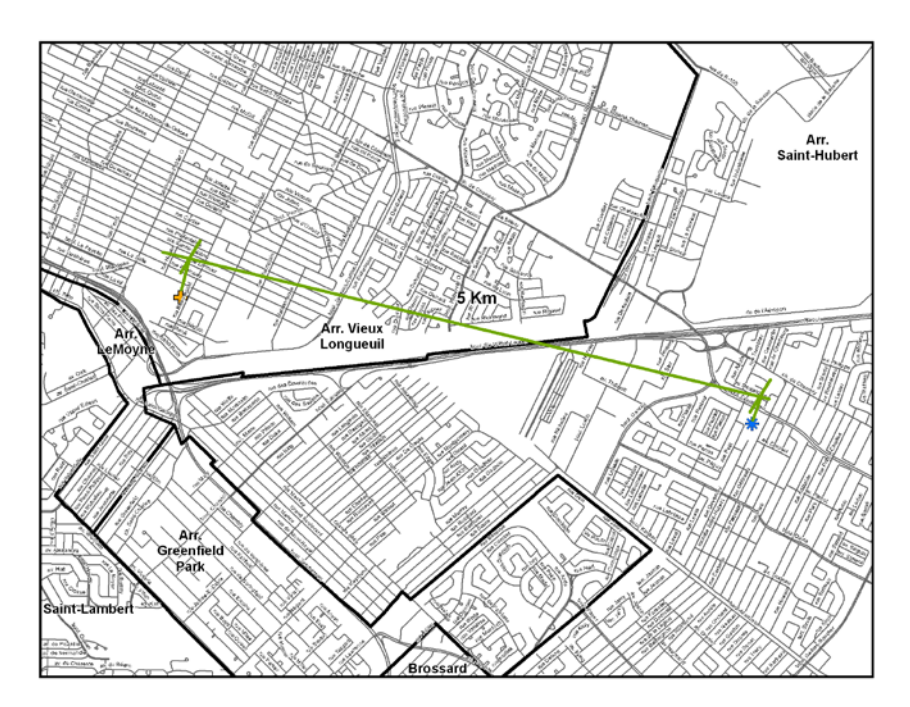

#### Constatations

- Attention aux illusions d'optique (faux agrégats).
- Ne pas sous-estimer le temps requis pour maintenir les bases de données («cartothèque»)
- Géocodage: plus facile en milieu urbain que rural
	- On n'a cependant pas le choix de la région où le problème survient
- Aide précieuse d'un expert en géomatique (une personne engagée à la DSP).

#### Conclusions

- Émergence de nouveaux outils technologiques ainsi que de nouvelles méthodes d'analyse
	- Complémente (ne remplace pas) notre boîte à outils
	- Besoin de comprendre ce que l'on fait pour interpréter correctement nos résultats